ails du difier une eper

rata b

elure. ۱à

The copy filmed here has been reproduced thenks to the generosity of:

> Seminary of Québec Library

The imeges appeering here ere the best quality possible considering the condition and legibility of the original copy and in keeping with the filming contrect specifications.

Originel copies in print d peper covers ere filmed beginning with the front cover and ending on the last page with a printed or liiustreted impression, or the back cover when eppropriete. All other original copies are filmed beginning on the first page with e printed or illustrated impression, and ending on the lest pege with e printed or illustrated impression.

The lest recorded frame on each microfiche shall contain the symbol  $\rightarrow$  (meening "CON-TINUED"), or the symbol  $\nabla$  (meening "END"), whichever applies.

Maps. plates, charts. etc., may be filmed at different reduction retios. Those too lerge to be entirely included in one exposure are filmed beginning in the upper left hand corner, left to right and top to bottom, as many frames as required. The following diagrams illustrate the method:

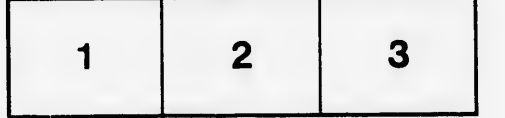

L'exemplaire filmé fut reproduit grâce à la générosité de:

> Séminaire de Québec Bibliothèque

Les images tuivantes ont été reproduites avec le plus grand soin, compte tenu de la condition et de la netteté de l'exemplaire filmé, et en conformité avec les conditions du contrat de filmago.

Les exempleires origineux dont le couverture en papier est imprimée sont filmés en cornmençant par le premier plat et en terminant soit par la dernière page qui comporte un» empreinte d'impression ou d'illustration, soit par le second plat, selon le cas. Tous les autres exemplaires originaux sont filmés en commençant par la première page qui comporte une empreinte d'impression ou d'illustration et en terminant par ie dernière page qui comporte une telle empreinte.

Un des symboles suivants apparaîtra sur la dernière image de chaque microfiche, selon le ces: le symbole - signifie "A SUIVRE", le symbole V signifie "FIN"

Les cartes, planches, tableaux, etc., peuvent être filmés à des taux de réduction différents. Lorsque le document est trop grand pour être reproduit en un seul cliché, ilest filmé é partir de l'angle supérieur gauche, de gauche à droite, et de haut en bas. en prenant le nombre d'images nécessaire. Les diagrammes suivants illustrent la méthode.

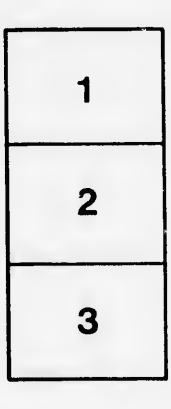

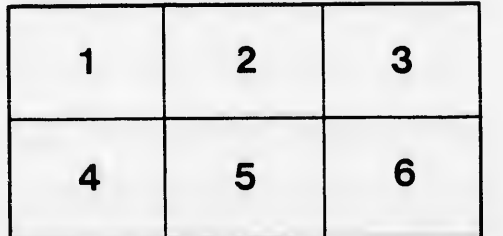

 $32X$